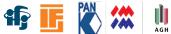

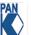

Pawel Brückman

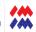

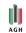

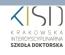

# Statistics in Data Analysis

All you ever wanted to know about statistics but never dared to ask

part 6

Pawel Brückman de Renstrom (pawel.bruckman@ifj.edu.pl)

April 17, 2024

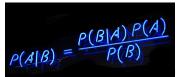

# Putting it to work...

1D fit of the signal yield

N data events have been collected in an experiment yielding a scalar random variable x:

- The sample consists of a mixture of *signal* and *background* events with known p.d.f.'s.
- Background p.d.f.:  $f_B(x) = \frac{1}{\tau}e^{-x/\tau}$ ,  $\tau = 5$ ,
- Signal p.d.f.:  $f_S(x) = \frac{1}{\sqrt{2\pi\sigma^2}}e^{-(x-\mu)^2/2\sigma^2}$ ,  $\mu=10$ ,  $\sigma=3$ ,
- The variable x has been recorded in the range (0,30).
- No assumption about background yield can be made:  $N = N_S + N_B$ .

Our task is to:

- $\blacksquare$  Estimate number of signal events  $N_S$  in the observed sample,
- 2 assess the error of the  $N_S$  estimate from the  ${
  m log}L$  or  $\chi^2$  profile.

MIND: This is NOT an extended fit.

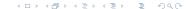

Pawel Brückman

## Putting it to work...

1D fit of the signal yield

#### We shall use three strategies:

- the Unbinned Maximum Likelihood fit: Unbinned ML Python notebook template in Colab
- 2 the Binned Maximum Likelihood fit; 10 bins over (0, 30): Binned ML Python notebook template in Colab
- the Binned Least Squares (NOT modified) fit; 10 bins over (0, 30): Binned LS Python notebook template in Colab

#### and four data samples:

- 1 pickled data sample 1 from GitHub
- 2 pickled data sample 2 from GitHub
- 3 pickled data sample 3 from GitHub
- 4 pickled data sample 4 from GitHub

All shall be executed on the *Google Colaboratory* platform.

#### Detailed instructions

- $\longrightarrow$  Click on one of the Python notebook links in order to open it in *Google Colaboratory*.
- $\longrightarrow$  Click to download the assigned dataset file from GitHub.
- Click on one of the *Files* icon on the left bar of your *Colab* interface. If you cannot see any datafiles, click on the *Upload* button and select previously downloaded file. As a result you should see:

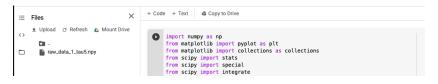

# Hints part 1: fit the $N_s$ , $\log L$ or $\chi^2$ function

- → You need p.d.f. normalization factors in the range (0,30). For this purpose calculate scales and scaleb just as it is done in the main part of the Python script. You will need xmin, xmax, tau0, mu0 and sigma0.
- length of the data vector (len(data)). For the binned methods loop over the hist array and sum all entries. nbins=len(hist) gives you the number of bins.
- the normalized p.d.f.'s (gauss & decay) and acumulate  $\log L$  according to Eq. (25) of lecture 4 and using the combined S+B p.d.f.
- in range(nbins)). You need to get the prediction for the bin by integrating the normalized p.d.f., see Eq. (11) of lecture 5. Bin k is delimitted by binsy [k] and binsv[k+1].
- $\longrightarrow$  For the binned ML increment the  $\log L$  using Eq. (13) of lecture 5 and the combined S+B p.d.f.
- $\longrightarrow$  For the binned LS increment the  $\chi^2$  using Eq. (36) of lecture 5 and the combined S+B p.d.f.
- $\longrightarrow$  NOTE: We are fitting just one free parameter,  $N_S$  (coded as mus). Make sure you properly define the combined S+B p.d.f. using  $N_S$  and the total number of collected events. 4 0 1 4 4 4 5 1 4 5 1

# Hints part 2: estimate the error on $N_s$ using $\log L$ or $\chi^2$ profile

- $\longrightarrow$  The code provides you with the p1 & 11\_array arrays which contain the estimated  $N_S$  and the corresponding value of either  $\log L$  or  $\chi^2$ , respectively.
- $\longrightarrow$  Your task is to find values of  $N_S$  corresponding to  $+1\sigma$  and  $-1\sigma$  about the fitted value (coded as sigma\_neg & sigma\_pos).
- $\longrightarrow$  For the purpose, recall Eq. (7) and Eq. (32) of lecture 5.

#### Unbinned Maximum Likelihood

#### $\log L$ function definition:

```
def logl(mus, data, xmin=0, xmax=99, tau0=5.0, mu0=10.0, sigma0=3.0):
    temp_ll = 0
    integrals = integrate.quad(gauss, xmin, xmax, args=(mu0, sigma0,))
    scales = 1/integrals[0]
    integrals = integrate.quad(decay, xmin, xmax, args=(tau0,))
    scaleb = 1/integralb[0]
    N = len(data)
    for k in data:
        ps = scaleb*agcays(k, mu0, sigma0)
        pb = scaleb*decay(k, tau0)
        temp_ll = -np.log((mus*ps + (N-mus)*pb)/N)
    return temp_ll
```

#### Uncertainties from the $\log L$ profile:

```
# Estimate the error:
pl = np.linspace(plow, phig, ndistr)
ll arrav = []
for xx in pl:
   ll_array.append(logL(xx, rndy, 0.0, xrange, tau, mu, sigma))
min val = min(ll array)
min val index = ll array.index(min val)
min val location = pl[min val index]
# search the -maxML+0.5:
i = min_val_index
while (i<ndistr-1 and ll_array[i] <= min_val + 0.5):
    i += 1
sigma pos = pl[i]
i = min val index
while (i>0 and ll arrav[i] <= min val + 0.5):
    i += -1
sigma_neg = pl[i]
print("Profile extremum = %2.3f"%(min val location, ))
print("-sigma = %2.3f, +sigma = %2.3f"%(sigma neg, sigma pos))
```

#### Results:

DS 1: 
$$N_S = 21.52 + 7.82 - 7.47$$
  
DS 2:  $N_S = 29.99 + 7.93 - 7.69$ 

DS 3: 
$$N_S = 18.29 + 7.69 - 7.32$$

DS 4: 
$$N_S = 21.09 + 7.94 - 7.55$$

4 D > 4 A > 4 B > 4 B > B 9 Q Q

Pawel Brückman Statistics in Data Analysis April 17, 2024 7/46

Unbinned Maximum Likelihood

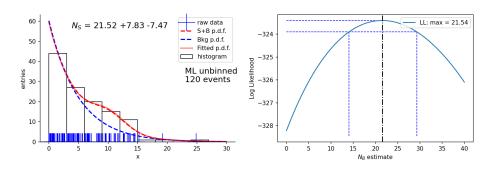

Fit uncertainty obtained from the  $\log L$  profile at  $\log L(N_S \pm \sigma_{N_S}) = \log L_{\max} - \frac{1}{2}$ .

←ロト ←団 ト ← 重 ト ・ 重 ・ 夕 へ ○

Pawel Brückman Statistics in Data Analysis April 17, 2024 8 / 46

#### Binned Maximum Likelihood

#### $\log L$ function definition:

```
def logLB(mus, hist, bins, xmin=0, xmax=99, tau0=5.0, mu0=10.0, sigma0=3.0):
    temp 11 = 0
    integrals = integrate.guad(gauss, xmin, xmax, args=(mu0, sigma0,))
    scales = 1/integrals[0]
    integralb = integrate.guad(decay, xmin, xmax, args=(tau0,))
    scaleb = 1/integralb[0]
   nbins = len(hist)
   N = 0
    for k in range(nbins):
        N += hist[k]
    for k in range(nbins):
        ps = scales*(integrate.quad(gauss, bins[k], bins[k+1], args=(mu0, sigma0,)))[0]
        pb = scaleb*(integrate.quad(decay, bins[k], bins[k+1], args=(tau0,)))[0]
        binexp = mus*(ps-pb) + N*pb
        temp ll += -hist[k]*np.log(binexp)
    return temp ll
```

#### Uncertainties from the $\log L$ profile:

```
# Estimate the error:
pl = np.linspace(plow, phig, ndistr)
ll arrav = []
for xx in pl:
   ll_array.append(logL(xx, rndy, 0.0, xrange, tau, mu, sigma))
min_val = min(ll_array)
min val index = ll array.index(min val)
min val location = pl[min val index]
# search the -maxML+0.5:
i = min val index
while (i<ndistr-1 and ll_array[i] <= min_val + 0.5):
    i += 1
sigma pos = pl[i]
i = min val index
while (i>0 and ll arrav[i] <= min val + 0.5):
    i += -1
sigma_neg = pl[i]
print("Profile extremum = %2.3f"%(min val location, ))
print("-sigma = %2.3f, +sigma = %2.3f"%(sigma neg, sigma pos))
```

#### Results:

DS 1: 
$$N_S = 23.73 + 8.07 - 7.75$$
  
DS 2:  $N_S = 29.90 + 8.05 - 7.80$ 

DS 3: 
$$N_S = 17.45 + 8.02 - 7.60$$

DS 4: 
$$N_S = 22.76 + 8.19 - 7.86$$

Binned Maximum Likelihood

#### 10 bins:

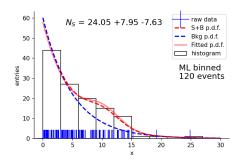

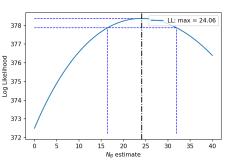

Fit uncertainty obtained from the  $\log L$  profile at  $\log L(N_S \pm \sigma_{N_S}) = \log L_{\max} - \frac{1}{2}$ .

Pawel Brückman Statistics in Data Analysis April 17, 2024 10 / 46

Binned Maximum Likelihood

100 bins (for very fine binning result converges to the unbinned one!):

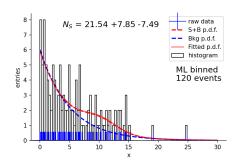

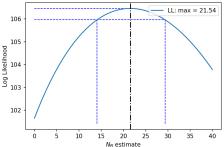

Fit uncertainty obtained from the  $\log L$  profile at  $\log L(N_S \pm \sigma_{N_S}) = \log L_{\max} - \frac{1}{2}$ .

Pawel Brückman Statistics in Data Analysis April 17, 2024 11/46

#### Binned Least Squares

#### $\chi^2$ function definition:

```
def chi2(mus. hist. bins. xmin=0. xmax=99. tau0=5.0. mu0=10.0. sigma0=3.0):
   temp x2 = 0
    integrals = integrate.guad(gauss, xmin, xmax, args=(mu0, sigma0,))
   scales = 1/integrals[0]
   integralb = integrate.quad(decay, xmin, xmax, args=(tau0,))
   scaleb = 1/integralb[0]
   nbins = len(hist)
   N = 0
   for k in range(nbins):
        N += hist[k]
   for k in range(nbins):
        ps = scales*(integrate.guad(gauss. bins[k], bins[k+1], args=(mu0, sigma0,)))[0]
        pb = scaleb*(integrate.guad(decay, bins[k], bins[k+1], args=(tau0,)))[0]
       binexp = mus*(ps-pb) + N*pb
        temp_x2 += (hist[k]-binexp)*(hist[k]-binexp)/binexp
        #temp x2 += (hist[k]-binexp)*(hist[k]-binexp)/hist[k]
   return temp x2
```

#### Uncertainties from the $\chi^2$ profile:

```
# Estimate the error:
pl = np.linspace(plow, phiq, ndistr)
ll_array = []
for xx in pl:
  ll_array.append(chi2(xx, hy, binsy, 0.0, xrange, tau, mu, sigma))
min val = min(ll array)
min val index = ll arrav.index(min val)
min val location = pl[min val index]
# search the minLS+1:
i = min val index
while (i<ndistr-1 and ll arrav[i] <= min val + 1.0);
    i += 1
sigma pos = pl[i]
i = min val index
while (i>0 and ll_array[i] <= min_val + 1.0):
   i += -1
sigma neg = pl[i]
print("Profile extremum = %2.3f"%(min val location. ))
print("-sigma = %2.3f, +sigma = %2.3f"%(sigma_neg, sigma_pos))
```

#### Results:

DS 1: 
$$N_S = 23.74 + 7.93 - 7.49$$
  
DS 2:  $N_S = 28.32 + 7.40 - 7.05$ 

DS 3: 
$$N_S = 17.11 + 7.95 - 7.42$$
  
DS 4:  $N_S = 23.04 + 8.19 - 7.67$ 

Pawel Brückman Statistics in Data Analysis April 17, 2024 12 / 46

Binned Least Squares

#### 10 bins:

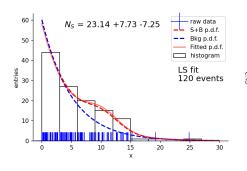

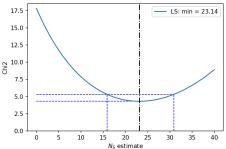

Fit uncertainty obtained from the  $\chi^2$  profile at  $\chi^2(N_S \pm \sigma_{N_S}) = \chi^2_{\min} + 1$ .

990 Pawel Brückman 13 / 46

April 17, 2024

Pawel Brückman

#### Binned Least Squares

100 bins (cannot reproduce the ML result exactly): Small and empty bins make the uncertainty estimation less reliable.

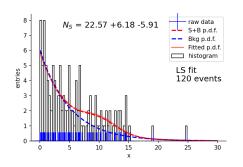

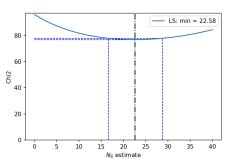

April 17, 2024

14 / 46

Fit uncertainty obtained from the  $\chi^2$  profile at  $\chi^2(N_S \pm \sigma_{N_S}) = \chi^2_{\min} + 1$ .

Statistics in Data Analysis

4 □ > 4 □ > 4 □ > 4 □ > 4 □ > 4 □ > □

## Statistical error & confidence interval

Limits & signal significance

- So far, our discussion of uncertainties was mostly limited to (co)variance, or simply standard deviation.
- At some point we discussed quantiles of the Gaussian distribution to be more quantitative about the probability of a statistical outcome (*Lecture 3*),
- We also discussed statistical tests (Lecture 4),
- We also talked about goodness-of-fit and significance of the signal (*Lecture* 4),
- Finally we introduced the Pearson's  $\chi^2$  test (*Lecture 3*).

Now we shall be more detailed on confidence interval...

For a Gaussian distributed  $g(\hat{\theta})$ , the e.g. 68.3% confidence interval is the same as the interval covered by  $\hat{\theta}_{\rm obs} \pm \hat{\sigma}_{\hat{\theta}}$ .

## Statistical error & confidence interval

#### Classical confidence intervals

#### Assumptions:

- An estimator for a parameter  $\theta$  is based on n observations  $\hat{\theta}(x_1,...,x_n)$ .
- The value of the parameter is not known, but the p.d.f. of the estimator under the assumption of the true parameter value,  $g(\hat{\theta}; \theta)$  is known.
- From  $g(\hat{\theta}; \theta)$  one can determine  $u_{\alpha}$  and  $v_{\beta}$  such that:

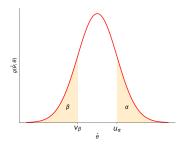

$$\alpha = P(\hat{\theta} \ge u_{\alpha}(\theta)) = \int_{u_{\alpha}(\theta)}^{\infty} g(\hat{\theta}; \theta) d\hat{\theta} = 1 - G(u_{\alpha}(\theta); \theta), \tag{1}$$

$$\beta = P(\hat{\theta} \le v_{\beta}(\theta)) = \int_{-\infty}^{v_{\beta}(\theta)} g(\hat{\theta}; \theta) d\hat{\theta} = G(v_{\beta}(\theta); \theta), \tag{2}$$

where G is the cumulative distribution of  $g(\hat{\theta};\theta)$ .

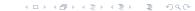

Pawel Brückman Statistics in Data Analysis April 17, 2024 16/46

## Statistical error & confidence belt

#### Classical confidence intervals

- A hypothetical shape of  $u_{\alpha}(\theta)$  and  $v_{\beta}(\theta)$  as a function of true value  $\theta$ .  $\longrightarrow$
- The region between the two curves is called the confidence belt.
- The probability for the estimator to be inside the belt (regardless of the value of  $\theta$ ) is:

$$P(v_{\beta}(\theta) \le \hat{\theta} \le u_{\alpha}(\theta)) = 1 - \alpha - \beta$$
 (3)

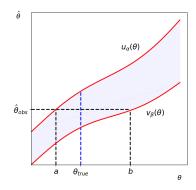

It is also useful to define:

$$a(\hat{\theta}) \equiv u_{\alpha}^{-1}(\hat{\theta})$$

$$b(\hat{\theta}) \equiv v_{\beta}^{-1}(\hat{\theta})$$
(4)

hence: 
$$P(a(\hat{\theta}) \le \theta \le b(\hat{\theta})) = 1 - \alpha - \beta$$
 (5)

Pawel Brückman Statistics in Data Analysis April 17, 2024 17/46

## Confidence level & confidence interval

#### Classical confidence intervals

- The interval  $[a(\hat{\theta}_{obs}), b(\hat{\theta}_{obs})]$  is called a confidence interval at a confidence level or confidence probability of  $1 \alpha \beta$ .
- Interpretation: If a similar experiment is repeated multiple times, the interval [a,b] will cover  $\theta_{\rm true}$  with the probability  $1-\alpha-\beta$ .
- One often chooses  $\alpha = \beta = \gamma/2$ , a so called **central confidence interval** with probability  $1 \gamma$ .
- One also defines **one-sided confidence limit** such that a represents a lower limit on the parameter  $\theta$  ( $\theta \ge a$  with probability  $1-\alpha$ ). Similarly, b represents an upper limit ( $\theta \le b$  with probability  $1-\beta$ ).

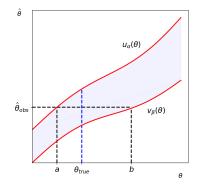

## Confidence limits

#### Classical confidence intervals

Taking  $\hat{\theta}_{\rm obs} = u_{\alpha}(a) = v_{\beta}(b)$ , equations 1 and 2 become:

$$\alpha = \int_{\hat{\theta}_{\text{obs}}}^{\infty} g(\hat{\theta}; a) d\hat{\theta} = 1 - G(\hat{\theta}_{\text{obs}}; a), \quad (6)$$

$$\beta = \int_{-\infty}^{\hat{\theta}_{\text{obs}}} g(\hat{\theta}; b) d\hat{\theta} = G(\hat{\theta}_{\text{obs}}; b).$$
 (7)

This is closely connected to goodness-of-fit introduced in *lecture 4*. Here, P-value is set to  $\alpha$  and a is a random variable that depends on data.

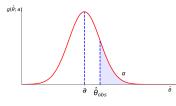

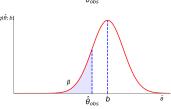

- The major difficulty of constructing confidence intervals is that the p.d.f. of the estimator  $g(\hat{\theta}; \theta)$  (or  $G(\hat{\theta}; \theta)$ ) has to be known.
- In practice, the p.d.f. is often Gaussian or approximately Gaussian which allows for easy construction of the intervals.

4□ > 4□ > 4 = > 4 = > = 9 < 0</p>

#### Gaussian distributed estimator

Confidence interval

If  $\hat{\theta}$  is Gaussian distributed with mean  $\theta$  and standard deviation  $\sigma_{\hat{\theta}}$ , we have:

$$\begin{split} G(\hat{\theta};\theta,\sigma_{\hat{\theta}}) &= \int_{-\infty}^{\hat{\theta}} \frac{1}{\sqrt{2\pi\sigma_{\hat{\theta}}^2}} \exp\left(\frac{-(\hat{\theta}'-\theta)^2}{2\sigma_{\hat{\theta}}^2}\right) d\hat{\theta}' = \\ &= \Phi\left(\frac{\hat{\theta}-\theta}{\sigma_{\hat{\theta}}}\right). \end{split}$$

This gives the solution to Eqs. 6 and 7:

$$a = \hat{\theta}_{\text{obs}} - \sigma_{\hat{\theta}} \Phi^{-1}(1 - \alpha),$$
  

$$b = \hat{\theta}_{\text{obs}} + \sigma_{\hat{\theta}} \Phi^{-1}(1 - \beta).$$
(9)

Here,  $\Phi^{-1}$  is the inverse *error function*, i.e. the quantile of the standard Gaussian (*normal*).

#### single-sided intervals:

| $\Phi^{-1}(1-\alpha)$ | $1 - \alpha$ |
|-----------------------|--------------|
| 1.0                   | 0.8413       |
| 1.282                 | 0.90         |
| 1.645                 | 0.95         |
| 2.0                   | 0.9772       |
| 2.326                 | 0.99         |
| 3.0                   | 0.9987       |

### central intervals:

(8)

$$\begin{array}{cccc} \Phi^{-1}(1-\gamma/2) & 1-\gamma \\ 1.0 & 0.6827 \\ 1.645 & 0.90 \\ 1.960 & 0.95 \\ 2.0 & 0.9544 \\ 2.576 & 0.99 \\ 3.0 & 0.9973 \end{array}$$

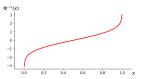

## Poisson distribution

#### Confidence interval

Poisson estimator takes discrete (integer) values while the mean  $\nu$  is a real positive:

$$f(n;\nu) = \frac{\nu^n}{n!} e^{-\nu}, \quad E[n] = \nu, \quad V[n] = \nu.$$
 (10)

We can formulate the condition for confidence interval [a, b]:

$$\alpha = P(\hat{\nu} \ge \hat{\nu}_{\text{obs}}; a) = 1 - \sum_{n=0}^{n_{\text{obs}}-1} \frac{a^n}{n!} e^{-a},$$
 (11) E.g.:  $-\ln(0.05) \approx 3$ , so if  $n_{\text{obs}} = 0$ , the 95% upper limit on the mean is 3

$$\beta = P(\hat{\nu} \le \hat{\nu}_{\text{obs}}; b) = \sum_{n=0 \text{ ower limit } a}^{n_{\text{obs}}} \frac{b^n}{n!} e^{-b}. \tag{12}$$

#### $\beta = P(\hat{\nu} \leq \hat{\nu}_{\mathrm{obs}}; b) = \sum_{n=\text{\scriptsize wower limit } a}^{n_{\mathrm{obs}}} \frac{b^n}{n!} e^{-b}. \tag{12}$ $\frac{n_{\mathrm{obs}}}{0} \quad \alpha = 0.1 \quad \alpha = 0.05 \quad \alpha = 0.01 \quad \beta = 0.1 \quad \beta = 0.05$ upper limit b $\beta = 0.01$ 4 61 0 105 0 051 0.010 3.89 4 74 6 64 0.532 0.355 5.32 6.30 8.41 0.149 1 10 0.818 0.436 6.68 7.75 10.04 1.74 1 37 0.832 7 99 9 15 11 60 2.43 1.97 1.28 9.27 10.51 13.11

The limits defined this way are conservative:

$$P(\nu \ge a) \ge 1 - \alpha$$

$$P(\nu \le b) \ge 1 - \beta$$

$$P(a \le \nu \le b) \ge 1 - \alpha - \beta$$
(13)

Note: A lower limit a cannot be determined for  $n_{\rm obs}=0$ . The upper one is defined by:

$$\beta = \sum_{n=0}^{0} \frac{b^n e^{-b}}{n!} = e^{-b} \Longrightarrow b = -\ln(\beta)$$

the 95% upper limit on the mean is 3.

Confidence interval

Let's recall from *lecture 4* estimator for the covariance:

$$\widehat{V}_{xy} = \frac{1}{n-1} \sum_{i=1}^{n} (x_i - \bar{x})(y_i - \bar{y}) = \frac{n}{n-1} (\bar{x}\bar{y} - \bar{x}\bar{y}) \quad (14)$$

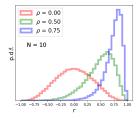

Hence, the (asymptotically unbiased) estimator for correlation coefficient:

$$r = \frac{\hat{V}_{xy}}{s_x s_y} = \frac{\sum_{i=1}^n (x_i - \bar{x})(y_i - \bar{y})}{\sqrt{\sum_{j=1}^n (x_j - \bar{x})^2 \sum_{k=1}^n (y_k - \bar{y})^2}} = \frac{\bar{xy} - \bar{x}\bar{y}}{\sqrt{(\bar{x}^2 - \bar{x}^2)(\bar{y}^2 - \bar{y}^2)}}$$
(15)

Issues when dealing with small statistics:

- The form of  $g(r; \rho, n)$  is generally non-Gaussian and the solution (inversion of cumulative G) cannot be analytically found.
- The standard deviation and asymmetry depends on  $\rho$ .
- The estimator r is biased (although both V and s are not):

$$E[r] = \rho - \frac{\rho(1-\rho^2)}{2n} + \mathcal{O}(1/n^2), \quad V[r] = \frac{1}{n}(1-\rho^2)^2 + \mathcal{O}(1/n^2).$$

Pawel Brückman Statistics in Data Analysis April 17, 2024 22 / 46

Confidence interval

Let us assume an experiment results in N=10 events yielding pairs on random variables. We have estimated the correlation to be r=0.75. What is the significance of this result?

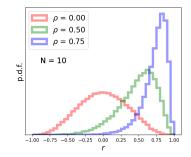

- The naive solution:  $\hat{\sigma}_r = \frac{1-r^2}{\sqrt{n}} = 0.138$ , so we get the 99% confidence interval of [0.39, 1.11]. "The probability of  $\rho = 0$  is  $6 \times 10^{-6}$ . We have confirmed a positive correlation!" Really, have we?
- The correct reasoning: Assume the  $\rho=0$  hypothesis. What is the 99% confidence interval?  $\hat{\sigma}_0=0.32$ . The corresponding 99% confidence interval is [-0.81, 0.81]. Actually, the probability of obtaining r=0.75 or larger is 1.8%! We have not demonstrated the correlation at the claimed confidence level !!!

April 17, 2024

Confidence interval

Let us assume an experiment results in N=20 events yielding pairs on random variables. We have estimated the correlation to be r=0.5. What is the significance of this result?

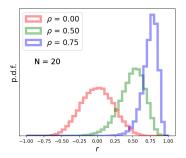

- The naive solution:  $\hat{\sigma}_r = \frac{1-r^2}{\sqrt{n}} = 0.168$ , so we get the 99% confidence interval of [0.07, 0.93]. "The probability of  $\rho=0$  is less than 0.5% . We have a strong evidence of a positive correlation!" Really, have we?
- The correct reasoning: Assume the  $\rho=0$  hypothesis. What is the 99% confidence interval?  $\hat{\sigma}_0=0.223$ . The corresponding 99% confidence interval is [-0.58, 0.58]. Actually, the probability of obtaining r=0.5 or larger is 2.5%!

We have not demonstrated the correlation at the claimed confidence level !!!

Pawel Brückman Statistics in Data Analysis April 17, 2024 24/46

#### Confidence interval

An approximate solution can be obtained using variable transformation.

It has been shown by Fisher that the p.d.f. of the statistic

$$z = \tanh^{-1} r = \frac{1}{2} \log \frac{1+r}{1-r}$$

approaches the Gaussian limit much more quickly as a function of n.

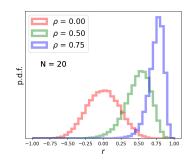

■ The expectation value and variation are approximately:

$$E[z] \simeq \frac{1}{2} \log \frac{1+\rho}{1-\rho} + \frac{\rho}{2(n-1)}, \quad V[z] \simeq \frac{1}{n-3}$$
 (no  $z$  dependence).

- The approximate solution: z=0.549 and  $\hat{\sigma}_z=0.243$ , so we get the 99% confidence interval of [-0.075, 1.174] for z.
- The inverse transformation gives the 99% confidence interval for r of [-0.075, 0.826].
- Or the probability of obtaining r=0.5 or larger is 2.3% (in decent agreement with the exact calculation).

# Confidence intervals using log-likelihood or $\chi^2$

Even for non-Gaussian estimators, the interval can be determined approximately using profile of the  $\log L$  or  $\chi^2$  functions. As discussed in *Lecture 5*, from Taylor expansion and assuming the RCF bound we get:

$$\log L(\theta_{-c}^{+d}) = \log L_{\text{max}} - \frac{N^2}{2}, \quad \text{or} \quad \chi^2(\theta_{-c}^{+d}) = \chi_{\text{min}}^2 + N^2, \tag{16}$$

where the central confidence interval is given by  $[a,b]=[\widehat{\theta}-c,\widehat{\theta}+d]$  and  $N=\Phi^{-1}(1-\gamma/2)$  is the quantile of the standard Gaussian (normal dist.) corresponding to the desired confidence level  $1-\gamma$ .

Note: With the assumption of Gaussian errors one has  $\log L = -\chi^2/2$ .

Recall our example of  $\hat{\tau}=\frac{1}{n}\sum_i t_i$ . The asymmetry justifies to quote  $\hat{\tau}=4.82^{+1.35}_{-0.95}$  95%ČL, rather than  $\hat{\tau}=4.82\pm1.08$ :

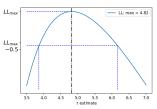

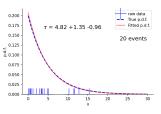

## Multidimensional confidence intervals

In case of estimators of more than one parameter  $\boldsymbol{\theta}=(\theta_1,...,\theta_n)$ , the confidence interval is replaced by the **confidence region**. In the large sample limit the joint p.d.f. becomes:

$$g(\hat{\boldsymbol{\theta}}|\boldsymbol{\theta}) = \frac{1}{(2\pi)^{n/2}|V|^{1/2}} \exp\left[-\frac{1}{2}Q(\hat{\boldsymbol{\theta}},\boldsymbol{\theta})\right],$$
  
with  $Q(\hat{\boldsymbol{\theta}},\boldsymbol{\theta}) = (\hat{\boldsymbol{\theta}}-\boldsymbol{\theta})^T V^{-1}(\hat{\boldsymbol{\theta}}-\boldsymbol{\theta}).$  (17)

The hyperellipsoids in the  $\hat{\theta}$ -space delimit confidence regions. Due to the symmetry between  $\hat{\theta}$  and  $\theta$ , the confidence region looks the same no matter which of the two is regarded constant.

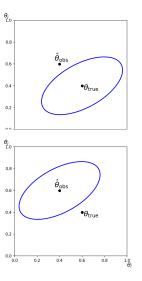

## Multidimensional confidence intervals

■ For sufficiently large samples (n-dimensional Gaussian) the quantity  $Q(\hat{\theta}, \theta)$  is distributed according to  $\chi^2$  with n DoF's. The **confidence region** with CL  $1-\gamma$  is given by:

$$Q(\hat{\boldsymbol{\theta}}, \boldsymbol{\theta}) \le Q_{\gamma} = F^{-1}(1 - \gamma; n), \quad \int_0^{Q_{\gamma}} f(z; n) dz = 1 - \gamma.$$
 (18)

 $Q_{\gamma}$  is the quantile of order  $1-\gamma$  of the  $\chi^2$  distribution.

■ The confidence region boundaries can be constructed finding values of  $\theta$  satisfying:

$$\log L(\boldsymbol{\theta}) = \log L_{\text{max}} - \frac{Q_{\gamma}}{2}.$$
 (19)

|            |      |      | $Q_{\gamma}$ |       |       |
|------------|------|------|--------------|-------|-------|
| $1-\gamma$ | n=1  | n=2  | n = 3        | n = 4 | n = 5 |
| 0.693      | 1.00 | 2.30 | 3.53         | 4.72  | 5.89  |
| 0.90       | 2.71 | 4.61 | 6.25         | 7.78  | 9.24  |
| 0.95       | 3.84 | 5.99 | 7.82         | 9.49  | 11.1  |
| 0.99       | 6.63 | 9.21 | 11.3         | 13.3  | 15.1  |

# Limits near a physical boundary

- It often happens that an estimator can attain values outside a physically allowed region (e.g. negative quantity of a sought for admixture).
- This is typical when the estimator results from subtracting two random variables:  $\hat{\theta} = x y$ .
- If both x and y are Gaussian distributed, so is  $\hat{\theta}$ , with expectation  $\theta = \mu_x \mu_y$  and variance  $\sigma_{\hat{\theta}}^2 = \sigma_x^2 + \sigma_y^2$ .
- We can end up with not only the estimated value outside of the physical bound but even the upper limit may be outside.
  - Imagine e.g.  $m < -3 \mathrm{mg}$  @ 95% CL not a very useful result  $\odot$ ).

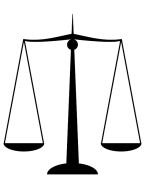

## Limits near a physical boundary

Imagine e.g. our result must not be negative.

There are three most common solutions to this problem:

- Classical: take as is despite disturbing interpretation (mathematically correct).
- 2 Shift the observation to the boundary of allowed interval:

$$\theta_{\rm up} = \max(\hat{\theta}_{\rm obs}, 0) + \sigma_{\hat{\theta}} \Phi^{-1}(1 - \beta). \tag{20}$$

Overconservative, as  $1-\beta$  probability no longer applies. On the other hand, limit is never smaller than the experimental resolution.

3 Use the Bayesian posterior p.d.f.:

$$p(\theta|\mathbf{x}) = \frac{L(\mathbf{x}|\theta)\pi(\theta)}{\int L(\mathbf{x}|\theta')\pi(\theta')d\theta'}, \quad 1 - \beta = \int_{-\infty}^{\theta_{\rm up}} p(\theta|\mathbf{x})d\theta = \frac{\int_{-\infty}^{\theta_{\rm up}} L(\mathbf{x}|\theta)\pi(\theta)d\theta}{\int_{-\infty}^{\infty} L(\mathbf{x}|\theta)\pi(\theta)d\theta}$$
(21)

What remains undefined is the choice of prior  $\pi(\theta)$ . The simplest choice is a flat prior:

$$\pi(\theta) = \left\{ \begin{array}{ll} 0 & \theta < 0 \\ 1 & \theta \ge 0 \end{array} \right.$$

30 / 46

Pawel Brückman Statistics in Data Analysis April 17, 2024

# Limit on Poisson signal over background

 $n = n_s + n_b$ . This is a special example of the previous case.

$$f(n; \nu_s, \nu_b) = \frac{(\nu_s + \nu_b)^n}{n!} e^{-(\nu_s + \nu_b)},$$
(22)

with the unbiased ML estimator for  $\nu_s$ :

$$\hat{\nu_s} = n - \nu_b, \qquad E[n] = \nu_s + \nu_b.$$
 (23)

- $\hat{\nu}_s$  and its variance must be reported if results of multiple experiments are to be combined.
- $\blacksquare$  Classical limit is not recommended when  $\nu_b$  is large compared to  $\nu_s$ . For seting limits, the Bayesian approach with flat prior is usually used:

$$1 - \beta = \frac{\int_0^{\nu_{\rm ab}^{\rm up}} L(n_{\rm obs}|\nu_s) d\nu_s}{\int_0^{\infty} L(n_{\rm obs}|\nu_s) d\nu_s} = \frac{\int_0^{\nu_{\rm ab}^{\rm up}} (\nu_s + \nu_b)_{\rm obs}^n e^{-(\nu_s + \nu_b)} d\nu_s}{\int_0^{\infty} (\nu_s + \nu_b)_{\rm obs}^n e^{-(\nu_s + \nu_b)} d\nu_s}$$
(24)

which, for no background is equivalent to Eq. 12 and asymptotically decrease to  $-\ln \beta$  for growing  $\nu_b$ .

Pawel Brückman Statistics in Data Analysis 31 / 46

# Limit from the functional shape

x is a random variable with different p.d.f.'s  $f_s(x)$  and  $f_b(x)$ , respectivly.

$$f(x; \nu_s, \nu_b) = \frac{\nu_s f_s(x) + \nu_b f_b(x)}{\nu_s + \nu_b}.$$
 (25)

We can formulate the fit in two different ways:

1 The extended ML using:

$$L(\nu_{s}) = \frac{(\nu_{s} + \nu_{b})^{n}}{n!} e^{-(\nu_{s} + \nu_{b})} \prod_{i=1}^{n} \frac{\nu_{s} f_{s}(x_{i}) + \nu_{b} f_{b}(x_{i})}{\nu_{s} + \nu_{b}}$$

$$\implies \log L(\nu_{s}) = -\nu_{s} + \sum_{i=1}^{n} \ln (\nu_{s} f_{s}(x_{i}) + \nu_{b} f_{b}(x_{i}))$$
(26)

2 The normal ML using:

Pawel Brückman

$$L(\nu_s) = \prod_{i=1}^n \frac{\nu_s f_s(x_i) + \nu_b f_b(x_i)}{\nu_s + \nu_b} \quad \Longrightarrow \quad \log L(\nu_s) = \sum_{i=1}^n \ln \left( \frac{\nu_s f_s(x_i) + \nu_b f_b(x_i)}{\nu_s + \nu_b} \right)$$
(27)

NOTE: The latter was used in our homework exercise!

Statistics in Data Analysis April 17, 2024

32 / 46

# Confidence intervals with binned data and systematic uncertainties

Consider a typical situation when experiment results in a histogram  $\mathbf{n}=(n_1,...,n_N)$ , where contents of a bin depends on existence of the sought for signal (with signal strength  $\mu$ ) and additionally on a set of tunable experimental or theoretical nuisance parameters  $\boldsymbol{\theta}$ :

$$E[n_1] = \mu s_i(\boldsymbol{\theta}) + b_i(\boldsymbol{\theta}) \tag{28}$$

イロト (個)ト (重)ト (重)ト

33 / 46

The Likelihood function is given by:

$$L(\mu, \theta) = \prod_{i=1}^{N} \frac{(\mu s_i + b_i)^{n_i}}{n_i!} e^{-(\mu s_i + b_i)}.$$
 (29)

To test a hypothesized value of  $\mu$  we consider the **profile likelihood ratio**:

$$\lambda(\mu) = \frac{L(\mu, \hat{\boldsymbol{\theta}})}{L(\hat{\mu}, \hat{\boldsymbol{\theta}})}, \quad \text{where} \quad \hat{\boldsymbol{\theta}} \quad \text{maximizes } L \text{ for a given } \mu \\ \hat{\mu}, \hat{\boldsymbol{\theta}} \text{ realise the absolute maximum of } L$$
 (30)

Pawel Brückman Statistics in Data Analysis April 17, 2024

The maximum of profile likelihood ratio (PLR) should be a near-optimal estimator for  $\mu$  with nuisance parameters  $\theta$ .

A monotonic function of PLR provides an equally good test statistic:

$$q_{\mu} = -2\log\lambda(\mu). \tag{31}$$

Large  $q_{\mu}$  means increasing incompatibility between the data and hypothesis  $(\mu)$ , therefore p-value for an observed  $q_{\mu, obs}$  is:

$$p_{\mu} = \int_{q_{\mu,\text{obs}}}^{\infty} f(q_{\mu}|\mu) \mathrm{d}q_{\mu}. \tag{32}$$

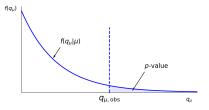

April 17, 2024

34 / 46

**NOTE**: Significance:  $Z = \Phi^{-1}(1-p)$ , where  $\Phi$  is the cumulative of *normal* dist.

Statistics in Data Analysis

Pawel Brückman

#### Wald approximation

In practice, we need a decent approximation of the  $q_\mu$  p.d.f. in order to calculate quantiles and calculate p-values.

The desired distribution  $f(q_{\mu} \mid \mu')$  can be found using a result due to A. Wald (1943), who showed that for the case of a single parameter of interest:

$$q_{\mu} = -2\log\lambda(\mu) = \frac{(\hat{\mu} - \mu)^2}{\sigma^2} + \mathcal{O}(1/\sqrt{N}),$$
 (33)

with  $\hat{\mu} \sim \mathrm{Gaussian}(\mu', \sigma)$ , i.e.,  $E[\hat{\mu}] = \mu'$ . Here,  $\sigma$  can be estimated e.g. from the fit Hessian thanks to RCF relation:

$$\left(\widehat{V}^{-1}\right)_{i,j} = -\frac{\partial^2 \log L}{\partial \theta_i \partial \theta_j} \bigg|_{\boldsymbol{\theta} = \widehat{\boldsymbol{\theta}}}$$
(34)

35 / 46

The p.d.f. is a noncentral  $\chi^2$  distribution (noncentrality param.:  $\Lambda = \frac{(\mu - \mu')^2}{\sigma^2}$ ):

$$f(q_{\mu}|\mu') = \frac{1}{2\sqrt{q_{\mu}}} \frac{1}{\sqrt{2\pi}} \left[ \exp\left(-\frac{1}{2}(\sqrt{q_{\mu}} + \sqrt{\Lambda})^2\right) + \exp\left(-\frac{1}{2}(\sqrt{q_{\mu}} - \sqrt{\Lambda})^2\right) \right]. \quad (35)$$

N.b.: For  $\mu=\mu'$ ,  $q_{\mu}$  approaches a  $\chi^2_1$  distribution, as shown by S. Wilks (1938).

Pawel Brückman Statistics in Data Analysis April 17, 2024

The sensitivity

If we want to assess sensitivity of our experiment, we need to find value of  $\mu'$  which gives (on average) required p-value for our null hypothesis  $\mu$ .

The **Asimov** data set can be used to assess the median value of  $q_{\mu}$  statistic. It is defined by all bins content equal to their expectation values:

$$\widehat{\mu} = \mu', \qquad \widehat{\boldsymbol{\theta}} = \boldsymbol{\theta}.$$
 (36)

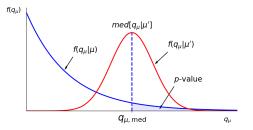

NOTE: What we are trying to estimate here is how incompatible is our assumed signal hypothesis  $\mu'$  with the *null hypothesis* ( $\mu$ ). We settle on the value witch is equal to the required p-value (or equivalently significance).

Base example (signal significance)

Let us revisit the fit of Gaussian signal over exponential background (last HW). Let us assume our *parameter of interest* (PoI) is still the signal yield, while the background yield and its shape (parameterised by  $\tau$ ) are *nuisance parameters*. Let us check the asymptotic formula for  $q_{\mu}$  statistic p.d.f. and extract the signal significance. We run 5000 toys...

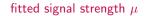

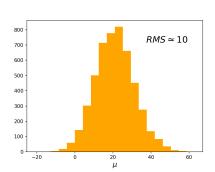

#### fitted uncertainty on $\mu$ , $\sigma(\mu)$

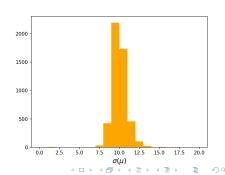

#### Base example (signal significance)

Let us revisit the fit of Gaussian signal over exponential background (last HW). Let us assume our parameter of interest (PoI) is still the signal yield, while the background yield and its shape (parameterised by  $\tau$ ) are nuisance parameters. Let us check the asymptotic formula for  $q_{\mu}$  statistic p.d.f. and extract the signal significance. We run 5000 toys...

$$f(q_0|\mu = 0), \Lambda = 0$$

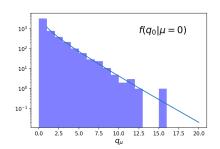

$$f(q_0|\mu=20)$$
,  $\sigma\simeq 10$ ,  $\Lambda\simeq 4$ 

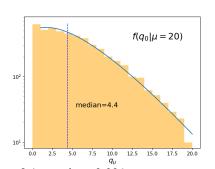

Asimov:  $q_{\mu}$ =4.4, p-value=0.036

Data:  $q_{\mu}$ =8.1, p-value=0.004 Statistics in Data Analysis

April 17, 2024

Discovery example (signal significance)

- We are not only interested in the median. We always want to know how much statistical variation to expect from a real data set. But we have the full  $f(q_0|\mu)$ . We can get any desired quantiles.
- In particular, values of  $\mu$  for which median- $1\sigma$  and median+ $1\sigma$  happen at the Asimov (or fitted)  $q_{\mu}$  define the  $\pm 1\sigma$  uncertainty band.

Pawel Briickman

$$f(q_0|\mu=29), \ \sigma\simeq 10, \ \Lambda\simeq 9$$

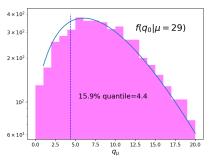

39 / 46

- The Profile Likelihood Ratio fit can be extended to several fitting areas, including e.g. control regions constraining certain nuisance parameters, etc. Likelihood is a product of individual ones.
- Gaussian constraints on the nuisance parameters are typically present in the PLR as well.

Discovery vs Upper Limit

The so far discussed statistic allows for both up and down fluctuations resulting in  $\hat{\mu}$  going beyond its physically meaningful boubnds.

This is why modified statistics are commonly used:

#### **DISCOVERY**

#### UPPER LIMIT

Try to reject background-only ( $\mu = 0$ ) hypothesis using:

For purposes of setting an upper limit on  $\mu$  use:

$$q_{0} = \begin{cases} -2\log\lambda(0) & \hat{\mu} \ge 0 \\ 0 & \hat{\mu} < 0 \end{cases}$$
 (37) 
$$q_{\mu} = \begin{cases} -2\log\lambda(0) & \hat{\mu} \le \mu \\ 0 & \hat{\mu} > \mu \end{cases}$$
 (38)

NOTE: Essentially, we are probing only single sided departures from the *null hypothesis*. P.d.f.'s of concerned statistics are slightly modified but still analytically defined and allow for making numerical predictions.

Limit on the observation - example

Distribution of upper limit on  $\mu$   $\pm 1\sigma$  (green) and  $\pm 2\sigma$  (yellow) bands from MC; Vertical lines from asymptotic formulae

 Limit on  $\mu$  versus peak position This is the famous "brasilian plot"

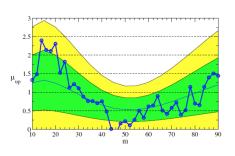

41 / 46

credit: G. Cowan

This and much, much more on PLR and asymptotic formulae hypothesis tests can be found here.

# Thank you

# Back-up

Wald approximation

$$q_{\mu} = -2\log\lambda(\mu) = \frac{(\hat{\mu} - \mu)^2}{\sigma^2} + \mathcal{O}(1/\sqrt{N}),$$
 (39)

The p.d.f. is a noncentral  $\chi^2$  distribution (noncentrality param.:  $\Lambda = \frac{(\mu - \mu')^2}{\sigma^2}$ ):

$$f(q_{\mu}|\mu') = \frac{1}{2\sqrt{q_{\mu}}} \frac{1}{\sqrt{2\pi}} \left[ \exp\left(-\frac{1}{2}(\sqrt{q_{\mu}} + \sqrt{\Lambda})^2\right) + \exp\left(-\frac{1}{2}(\sqrt{q_{\mu}} - \sqrt{\Lambda})^2\right) \right]. \quad (40)$$

N.b.: For  $\mu=\mu'$ ,  $q_{\mu}$  approaches a  $\chi^2_1$  distribution, as shown by S. Wilks (1938).

$$f(q_{\mu}|\mu) = \frac{1}{\sqrt{q_{\mu}}} \frac{1}{\sqrt{2\pi}} \exp^{-q_{\mu}/2}$$
 (41)

The cumulative distribution of  $q_{\mu}$  assuming  $\mu'$  is:

$$F(q_{\mu}|\mu') = \Phi\left(\sqrt{q_{\mu}} + \sqrt{\Lambda}\right) + \Phi\left(\sqrt{q_{\mu}} - \sqrt{\Lambda}\right) - 1. \tag{42}$$

 ✓ □ ▷ ✓ ⓓ ▷ ✓ ໙ ▷

 Pawel Brückman
 Statistics in Data Analysis
 April 17, 2024
 44/46

#### Discovery

Try to reject background-only ( $\mu = 0$ ) hypothesis using:

$$\mathbf{q}_0 = \begin{cases} -2\log\lambda(0) & \hat{\mu} \ge 0\\ 0 & \hat{\mu} < 0 \end{cases} \tag{43}$$

Assuming the validity of the Wald approximation, one gets:

$$f(q_0|\mu') = \left(1 - \Phi\frac{\mu'}{\sigma}\right)\delta(q_0) + \frac{1}{2\sqrt{q_0}} \frac{1}{\sqrt{2\pi}} \exp\left[-\frac{1}{2}\left(\sqrt{q_0} - \frac{\mu'}{\sigma}\right)^2\right]. \tag{44}$$

The corresponding cumulative distribution is found to be:

$$F(q_0|\mu') = \Phi\left(\sqrt{q_0} - \frac{\mu'}{\sigma}\right) \tag{45}$$

The p-value of the hypothesis  $\mu=0,\ p_0$ , is obtained from these distributions by using  $\mu'=0$ . For the significance one finds the simple formula:

$$Z_0 = \Phi^{-1}(1 - p_0) = \sqrt{q_0} \tag{46}$$

45 / 46

 ⟨□⟩⟨∅⟩⟨≅⟩⟨≅⟩

 Pawel Brückman
 Statistics in Data Analysis

 April 17, 2024

Pawel Brückman

#### Upper limit

For purposes of setting an upper limit on  $\mu$  use:

$$q_{\mu} = \begin{cases} -2\log\lambda(0) & \hat{\mu} \le \mu \\ 0 & \hat{\mu} > \mu \end{cases} \tag{47}$$

Assuming the validity of the Wald approximation, one gets:

$$f(q_{\mu}|\mu') = \Phi\left(\frac{\mu' - \mu}{\sigma}\right)\delta(q_{\mu}) + \frac{1}{2\sqrt{q_{\mu}}}\frac{1}{\sqrt{2\pi}}\exp\left[-\frac{1}{2}\left(\sqrt{q_{\mu}} - \frac{\mu' - \mu}{\sigma}\right)^{2}\right]. \tag{48}$$

The corresponding cumulative distribution is found to be:

$$F(q_{\mu}|\mu') = \Phi\left(\sqrt{q_{\mu}} - \frac{\mu' - \mu}{\sigma}\right) \tag{49}$$

The p-value of the hypothesis  $\mu$ ,  $p_{\mu}$ , is obtained from these distributions by using  $\mu'=0$ . For the significance one finds the simple formula:

$$Z_{\mu} = \Phi^{-1}(1 - p_{\mu}) = \sqrt{q_{\mu}} \tag{50}$$

46 / 46

April 17, 2024

4 □ ▷ 〈圕 ▷ 〈토 ▷ 〈토 ▷ 〉 토 · • • ○

Statistics in Data Analysis